## Управление торговлей 10.3

Последние изменения: 2024-03-26

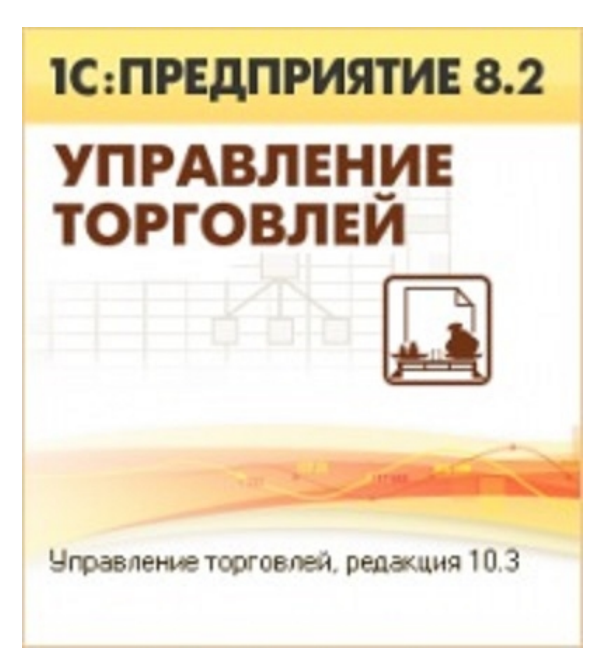

В рамках ПП [«Магазин](https://www.cleverence.ru/software/mobile-smarts/RTL15/) 15» схожим функционалом и назначением обладают следующие конфигурации 1С:

- Управление производственным предприятием 1.3
- Комплексная автоматизация 1.1
- Управление торговым предприятием для Казахстана 2.0
- Управление торговлей для Казахстана 2.2

Данные конфигурации представляют собой комплексное прикладное решение, охватывающее основные контуры управления и учета на производственном предприятии. Решение позволяет организовать комплексную информационную систему, соответствующую необходимым стандартам и обеспечивающую финансово-хозяйственную деятельность предприятия.

## Поддерживаемые бизнес-процессы:

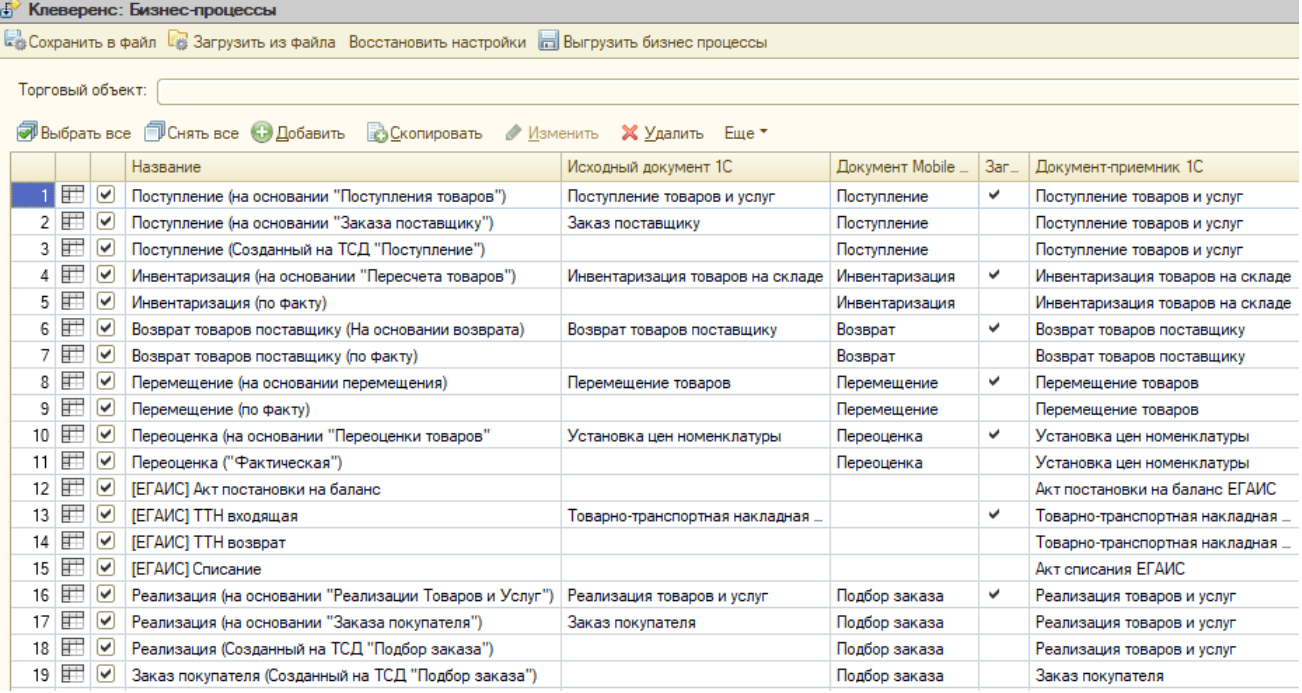

- 1. Поступление (на основании [«Поступления](https://www.cleverence.ru/support/47680/) товаров»)
- 2. Поступление (на основании «Заказа [поставщику»\)](https://www.cleverence.ru/support/47679/)
- 3. Поступление (Созданный на ТСД [«Поступление»\)](https://www.cleverence.ru/support/47681/)
- 4. [Инвентаризация](https://www.cleverence.ru/support/47686/) (на основании «Пересчета товаров»)
- 5. [Инвентаризация](https://www.cleverence.ru/support/47682/) (по факту)
- 6. Возврат товаров [поставщику](https://www.cleverence.ru/support/47701/) (На основании возврата)
- 7. Возврат товаров [поставщику](https://www.cleverence.ru/support/116817/) (по факту)
- 8. Перемещение (на основании [перемещения\)](https://www.cleverence.ru/support/47699/)
- 9. [Перемещение](https://www.cleverence.ru/support/47698/) (по факту)
- 10. Переоценка (на основании [«Переоценки](https://www.cleverence.ru/support/47697/) товаров»)
- 11. Переоценка [\(«Фактическая»\)](https://www.cleverence.ru/support/47696/)
- 12. [ЕГАИС] Акт [постановки](https://www.cleverence.ru/support/47708/) на баланс
- 13. [ЕГАИС] ТТН [входящая](https://www.cleverence.ru/support/47707/)
- 14. [\[ЕГАИС\]](https://www.cleverence.ru/support/47716/) ТТН возврат
- 15. [ЕГАИС] [Списание](https://www.cleverence.ru/support/47710/)
- 16. Реализация (на основании [«Реализации](https://www.cleverence.ru/support/47689/) Товаров и Услуг»)
- 17. Реализация (на основании «Заказа [покупателя»\)](https://www.cleverence.ru/support/47693/)
- 18. Реализация [\(Созданный](https://www.cleverence.ru/support/47692/) на ТСД «Подбор заказа»)
- 19. Заказ покупателя [\(Созданный](https://www.cleverence.ru/support/47688/) на ТСД «Подбор заказа»)
- 20. Поступление (Созданный на ТСД «Сбор [штрихкодов»\)](https://www.cleverence.ru/support/116844/)
- 21. [Инвентаризация](https://www.cleverence.ru/support/116846/) (Созданный на ТСД «Сбор штрихкодов»)
- 22. Возврат (Созданный на ТСД «Сбор [штрихкодов»\)](https://www.cleverence.ru/support/116858/)
- 23. Перемещение (Созданный на ТСД «Сбор [штрихкодов»\)](https://www.cleverence.ru/support/116847/)
- 24. Реализация (Созданный на ТСД «Сбор [штрихкодов»\)](https://www.cleverence.ru/support/47692/)
- 25. Заказ покупателя (Созданный на ТСД «Сбор [штрихкодов»\)](https://www.cleverence.ru/support/116852/)
- 26. Заказ поставщику (Созданный на ТСД [«Поступление»\)](https://www.cleverence.ru/support/47700/)
- 27. [Помарочная](https://www.cleverence.ru/support/47707/) приемка алкоголя (ТТН входящая)
- 28. [Помарочный](https://www.cleverence.ru/support/47717/) возврат алкоголя (ТТН исходяшая)
- 29. [Помарочное](https://www.cleverence.ru/support/47711/) списание алкоголя
- 30. [Помарочная](https://www.cleverence.ru/support/47708/) постановка на баланс
- 31. [Маркировка](https://www.cleverence.ru/support/47702/) товаров ИС МП (на основании «Заказа на эмиссию кодов маркировки СУЗ ИСМП»)
- 32. Отгрузка товаров ИС МП [\(созданный](https://www.cleverence.ru/support/111488/) на ТСД «Подбор заказа»)
- 33. Приемка товаров ИС МП (созданный на ТСД [«Поступление»\)](https://www.cleverence.ru/support/111493/)
- 34. Приемка товаров ИС МП (проверка [документа](https://www.cleverence.ru/support/47687/) на ТСД)
- 35. Предчек (по факту, [загружается](https://www.cleverence.ru/support/47687/) в «Чек»)
- 36. Списание товаров (проверка [документа](https://www.cleverence.ru/support/89583/) на ТСД)
- 37. Списание товаров (созданный на ТСД [«Списание»\)](https://www.cleverence.ru/support/89583/)
- 38. Списание товаров (созданный на ТСД «Сбор [штрихкодов»\)](https://www.cleverence.ru/support/113816/)
- 39. Списание кодов маркировки ИС МП (созданный на ТСД [«Списание»\)](https://www.cleverence.ru/support/113816/)
- 40. Списание кодов [маркировки](https://www.cleverence.ru/support/137928/) ИС МП (проверка документа на ТСД)
- 41. Вывод из оборота ИС МП (созданный на ТСД [«Списание»\)](https://www.cleverence.ru/support/137928/)
- 42. Вывод из оборота ИС МП (проверка [документа](https://www.cleverence.ru/support/137933/) на ТСД)
- 43. [Перемаркировка](https://www.cleverence.ru/support/261921/) товаров ИС МП (на основании «Возврата товаров от покупателя»)
- 44. Возврат товаров от [покупателя](https://www.cleverence.ru/support/261926/) (по факту)
- 45. Возврат товаров от покупателя (созданный на ТСД «Сбор [штрихкодов»\)](https://www.cleverence.ru/support/261932/)
- 46. Возврат товаров от [покупателя](https://www.cleverence.ru/support/261935/) (проверка документа на ТСД)
- 47. Чек ККМ (проверка [документа](https://www.cleverence.ru/support/261938/) на ТСД)

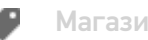

[Магазин](https://www.cleverence.ru/support/search/?tags=%25D0%259C%25D0%25B0%25D0%25B3%25D0%25B0%25D0%25B7%25D0%25B8%25D0%25BD+15) 15

## Не нашли что искали?

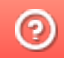

Задать вопрос в техническую поддержку